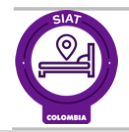

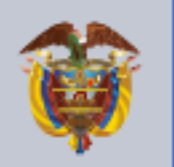

El progreso<br>es de todos

Mincomercio

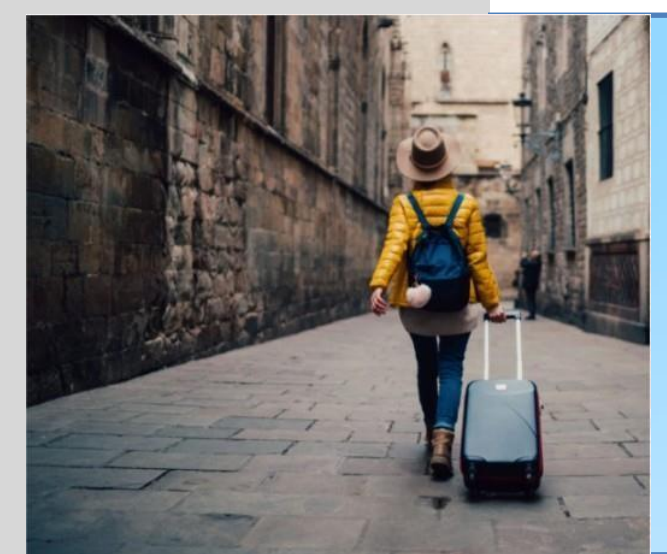

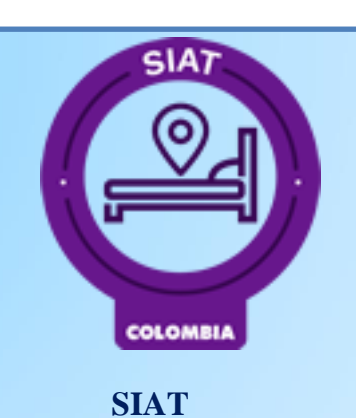

SISTEMA DE INFORMACIÓN DE ALOJAMIENTO TURÍSTICO

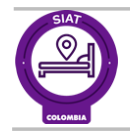

El progreso<br>es de todos

Proyecto: SIAT - Sistema de Información de Alojamiento Turístico

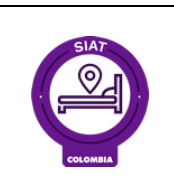

### **Resumen**

Este documento describe los pasos que se deben seguir para integrar a la información recibida a su sistema hotelero al proyecto SIAT "SISTEMA DE INFORMACIÓN DE ALOJAMIENTO TURÍSTICO -PMS".

# Tabla de Contenido

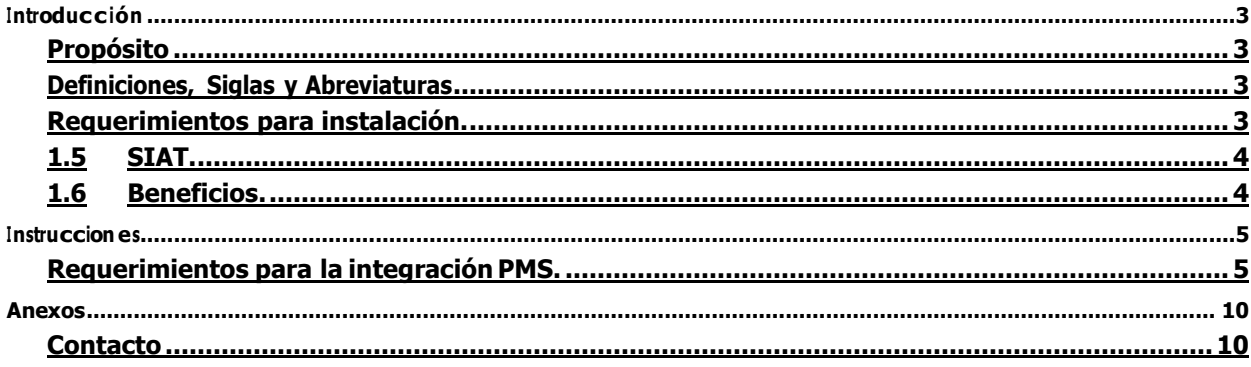

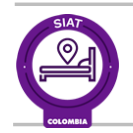

# <span id="page-2-0"></span>Introducción

#### <span id="page-2-1"></span>Propósito  $1.1$

El objetivo de este documento es dar a conocer la correcta instalación del software TRANC y los objetos que hacen parte de la solución desarrollada, para satisfacer la necesidad que requiere elMinisterio, de obtener la información de los huéspedes que se quieran alojar en los lugares donde el internet no es tan óptimo.

#### <span id="page-2-2"></span> $1.2$ Definiciones, Siglas y Abreviaturas

Las principales siglas utilizadas a lo largo de este documento son las siguientes:

- **SIAT:** Sistema de Información de Alojamiento Turístico.  $\boxtimes$
- **MINCIT:** Ministerio deComercio, Industria y Turismo.  $\mathfrak{A}$
- **PMS:** ElPMSporsussiglas en inglés (Property Management System), es un sistema para administrar y automatizartodas  $\mathfrak{A}$ las tareas del establecimiento turístico en un mismo lugar..
- Q **RNT:** Registro Nacional de Turismo.

# <span id="page-2-3"></span>1.3 Requerimientos para instalación.

- Se debe contar con el registro en el sistema rnt
- Se deben contar con un sistema de registro de usuarios en cualquier lenguaje de

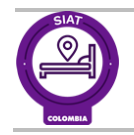

# <span id="page-3-0"></span>1.5 SIAT.

El Sistema de Información de Alojamiento Turístico es un desarrollo tecnológico realizado por el Ministerio de Comercio, Industria y Turismo, en el cual se sistematizará la tarjeta de registro que por norma deben adelantar todos los<br>
establecimientos de alojamiento, como prueba del contrato de hospedaje. establecimientos de alojamiento, como prueba del contrato de hospedaje. Este sistema será un avance para hacermás eficiente el proceso de Registro y disponer de datos que puedan ser utilidad en la consolidación de estadísticas del sectorrespecto a los alojamientos,su tasa de ocupación, la cantidad de visitantes entre otras variables.

Para usar el Sis tema el alojamiento debe disponer del Registro Nacional de Turismo -RNT- activo, pues su usuario y contraseña corresponden a los definidos en la plataforma del RNT. Así pues, los alojamientos que cuenten con RNT activo pueden hacer uso del sistema de acuerdo con el grupo al que pertenezcan según sus condiciones y capacidades tecnológicas:

- Alojamientos con PMS
- Usuarios directos del Sistema de Información de Alojamiento Turístico
- Alojamientos sin conexión a internet

# <span id="page-3-1"></span>1.6 Beneficios.

- $\mathfrak{S}$ Impacta positivamente a los alojamientos formalizados.
- $\mathbf{\mathfrak{S}}$ Se simplifica el proceso de registro hotelero.

**M** Facilita tanto la atención en los establecimientos de alojamiento turístico como el relacionamiento con los turistas.

Abre camino a un sistema de información estadístico más exacto con acceso directo a los datos Ø de parte de la autoridad estadística nacional (DANE).

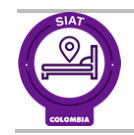

#### <span id="page-4-0"></span>**Instrucciones**  $\overline{2}$

Las instrucciones detalladas a continuación, describen la correcta instalación del software TRANC.

#### <span id="page-4-1"></span> $2.1$ Requerimientos para la integración PMS.

### 2.1.1 Correo RNT

Para la integración con el sispema PMS se debe contar con el correo registrado en el sistema RNT https://rnt.confecamaras.co/home

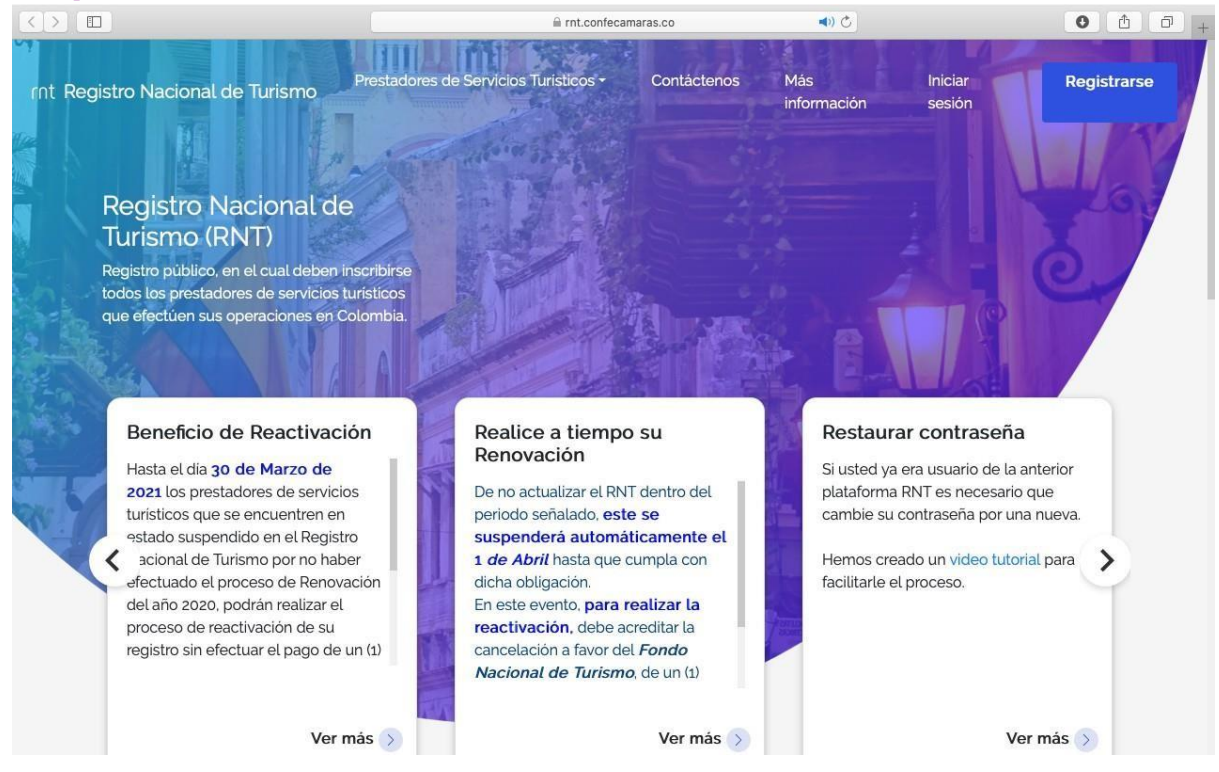

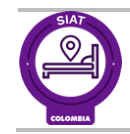

#### $2.1.2$ Implementación SIAT-PMS

- Cada empresa desarrolladora del código debe contar con tres aspectos, que estarán definidos a continuación
	- 1- Debe contar con la api de PMS
		- a- "https://traapi.mincit.gov.co/api/"en esta api de define uno de los huésped que llevara el papelde primario, por lo general es el que genera el pago
		- b- "https://traapi.mincit.gov.co/apitwo/" esta api tomara el id de la anterior petición api para ser emitido en un parámetro de los datos a enviar.

2- El sistema PMS les debe suministrar un token de autenticación para poder emitir toda la Información

- a- para este proceso se debe emitir un correo con los siguientes datos a [soportesiat@mincit.gov.co](mailto:soportesiat@mincit.gov.co)
	- Código RNT
	- Correo que se encuentra registrado el rnt
	- Nit de la empresa

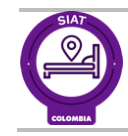

#### $2.1.2$ Implementación Huésped Principal

Las siguientes pruebas serán desarrolladas sobre la aplicación postman la cual nos permite realizar los envíos de información de acuerdo al requerimiento Huésped principal "la persona que se registra primero o la que genera el pago"

```
Ejemplo:
```
Método post api ["https://traapi.mincit.gov.co/api/"](https://traapi.mincit.gov.co/api/)

```
###########
```
Body raw

```
{
"nombre establecimiento": "Hotel prueba",
"nit_establecimiento":"1111111111",
"rnt_establecimiento":"222112",
"numero_identificacion":"123456789",
"tipo_identificacion":"T.I","nombres":"postman ",
"apellidos":"postman", "lugar_nacimiento":"Bogota",
"fecha nacimiento": "1995-11-14", "genero": "M",
"nacionalidad":"Colombia",
"n habitaciones":"12", "motivo":"Viaje",
"ocupacion":"Ninguna",
"pais_residencia":"Colombia",
"departamento_residencia":"Cundinamarca",
"cuidad_residencia":"Sopo",
"pais_procedencia":"mexico",
"departamento_procedencia":"Aguascalientes",
"cuidad_procedencia":"Aguascalientes",
"check_in":"2021-07-22",
"check out": "2021-08-22",
"costo":"300000",
"numero_acompanantes":"2",
"medio_pago":"PSE",
"medio reserva": "Ninguno",
"tipo_acomodacion":"Ninguna",
"numero_habitacion":"103"
```
}

### ###########

Authorizationtokenxxxxxxxxxxx Retorno

```
{
```
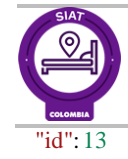

 $\}$ 

Nota: Este retorno se debe tener para él envió de los huéspedes acompañantes

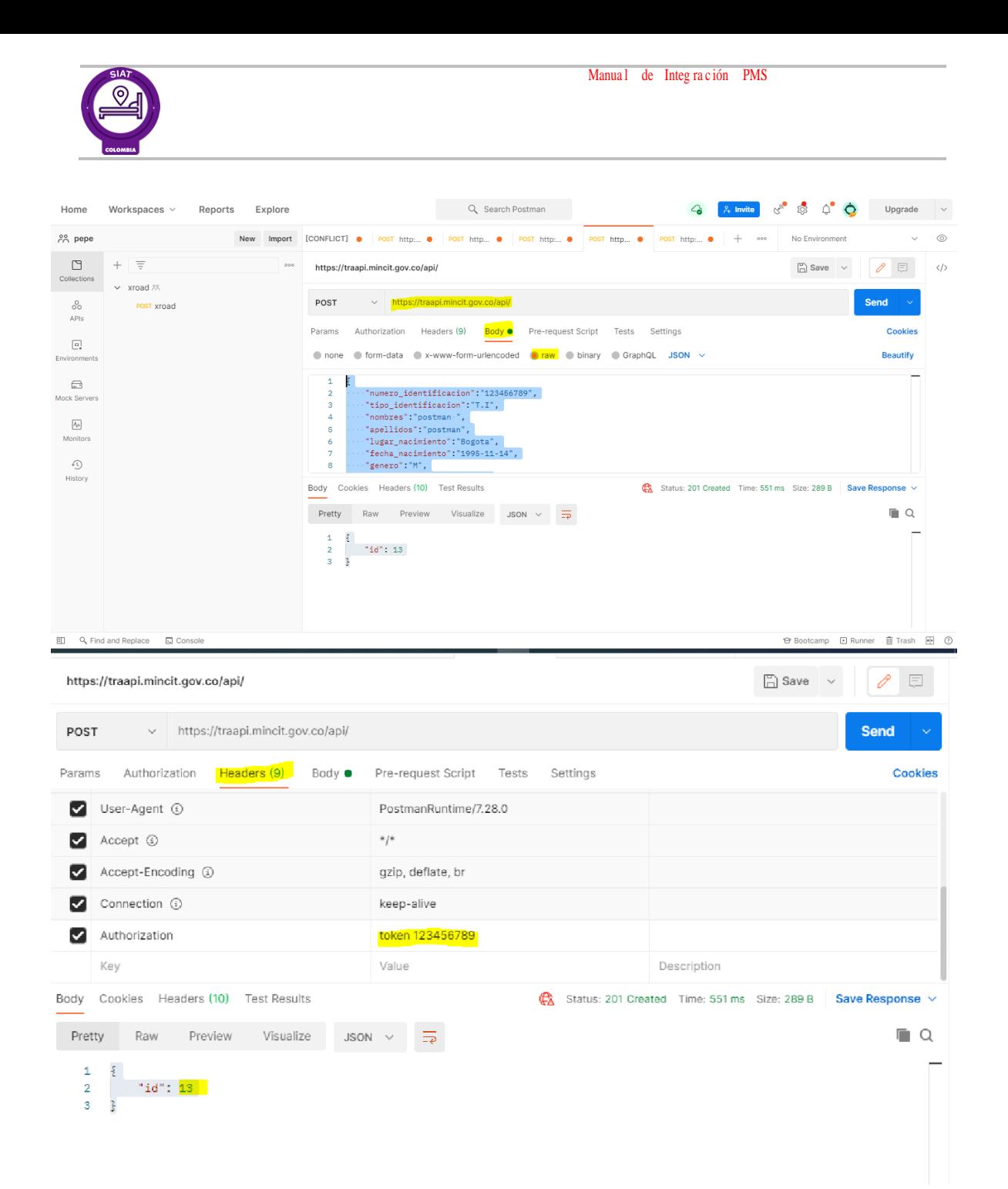

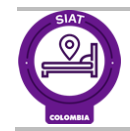

#### $2.1.2$ Implementación Huésped Secundarios

Las siguientes pruebas serán desarrolladas sobre la aplicación postman la cual nos permite realizar los envíos de información de acuerdo al requerimiento Huésped secundario "los acompañantes que ingresan al establecimiento junto al huésped principal"

Método Post api2 "<https://traapi.mincit.gov.co/apitwo/>"

```
###########
```
Body raw

{

```
"numero_identificacion":"0989887",
"tipo_identificacion":"cc",
"nombres":"postman2",
"apellidos":"postman2",
"lugar nacimiento": "bogota",
"fecha_nacimiento":"1995-11-11",
"genero":"F",
"nacionalidad":"Alemana",
"ocupacion":"abogado",
"pais_residencia":"Colombia",
"departamento_residencia":"Cundinamarca",
"cuidad_residencia":"Sopo",
"pais_procedencia":"mexico",
"departamento_procedencia":"Aguascalientes",
"cuidad_procedencia":"Aguascalientes",
"check in": "1995-07-11",
"check_out":"2021-07-15",
"numero_habitacion":"501",
"padre":"13"
}
```
Authorization token xxxxxxxxxxx

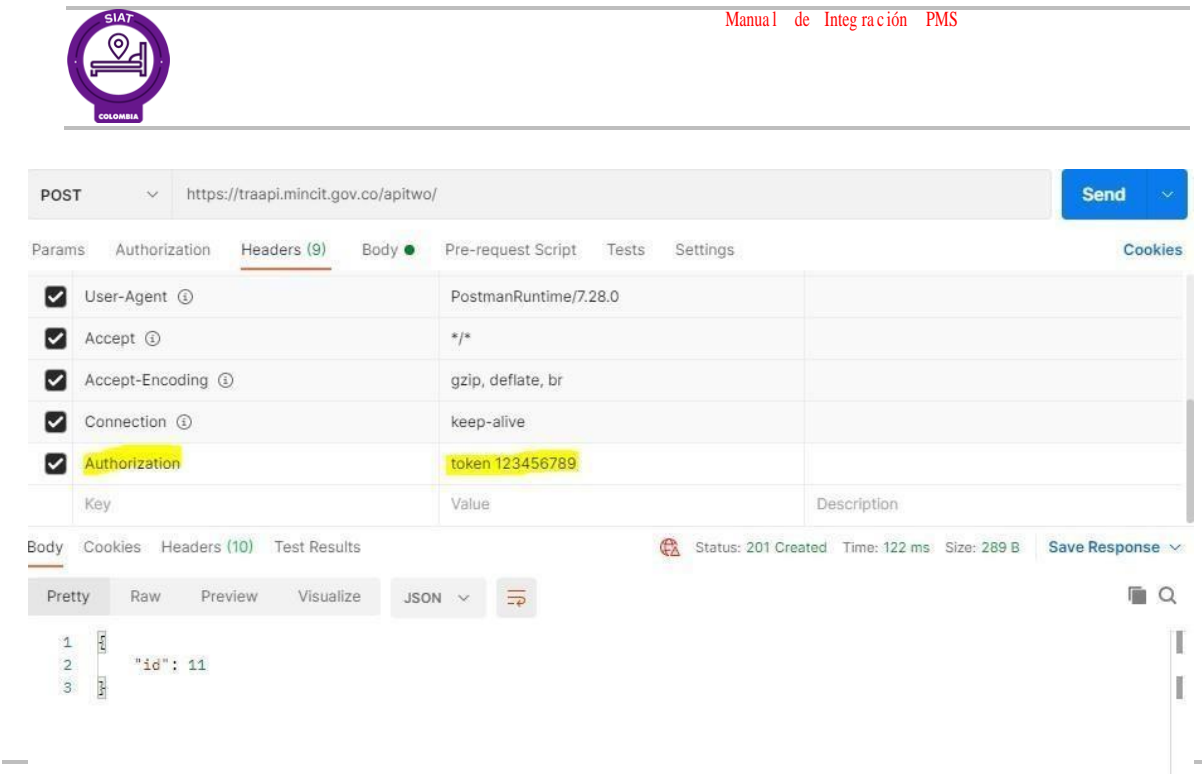

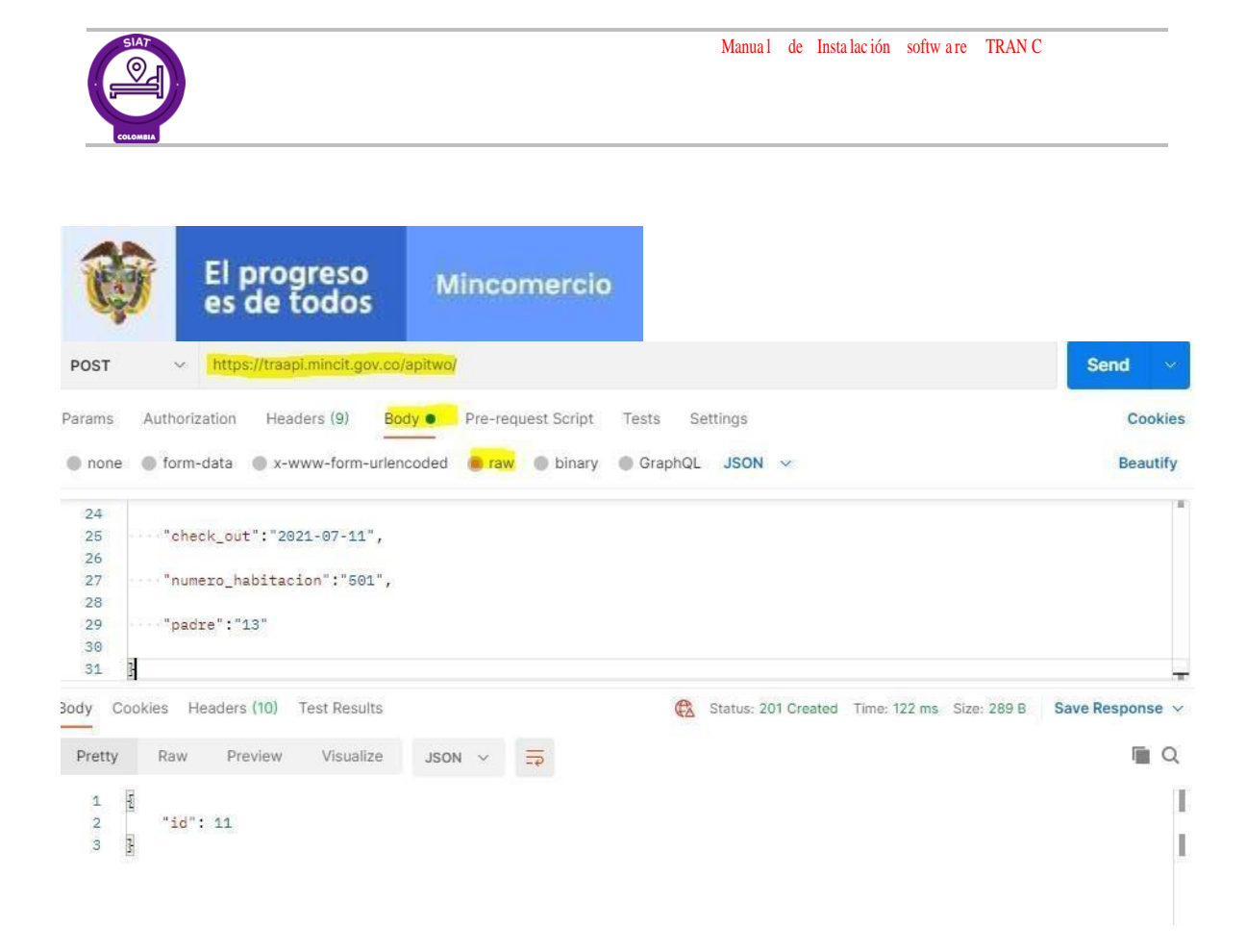

#### <span id="page-11-0"></span> $\mathcal{S}$ Anexos

#### <span id="page-11-1"></span> $3.1$ **Contacto**

Para contactar a los recursos de Infraestructura de SIAT asignados a este proyecto, utilice la siguiente información: los parámetros expuestos en la actual documentación son obligatorios

Si presentaproblemas puede contactar al correo [soportesiat@mincit.gov.co](mailto:soportesiat@mincit.gov.co)

#### Ø Para Colombia:

- Nombre: Carlos Alonso Murillo Ortiz  $\ddot{\circ}$
- Teléfono: +(57)3114750387  $\ddot{\circ}$
- Email: [soportesiat@mincit.gov.co](mailto:soportesiat@mincit.gov.co) $\bullet$

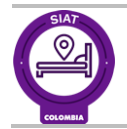